## 新EasyISTRの紹介 (EasyISTR ver 3.28.210608)

- 1. FrontISTR-5.2対応
- 2. plotStepMonitorの起動方法を変更 (バグ修正)
- 3. 長時間EasyISTRを動かすと、EasyISTRフリーズ (バグ修正)

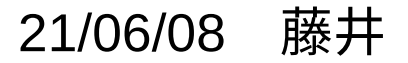

## 1. FrontISTR-5.2対応

FrontISTR-5.2は、cntファイル中にvtkの出力を制御する「!OUTPUT\_VIS」が存在する と、「fistr1」が停止してしまう。(Ver-5.0, 5.1は、問題なく走る。) EasyISTR上では、デフォルト状態では問題ないが、「要素ひずみ」や「節点反力」等 の出力を追加すると、「!OUTPUT\_VIS」が追加される為、走らなくなる。

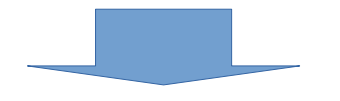

「!OUTPUT\_RES」の結果を使って、vtkを作成する様に修正。 (「!OUTPUT\_VIS」が無くても、EasyISTRがvtkを作成する。)

## FistrModel.cntファイルの内容

 : ################## # Output Control # ################## !OUTPUT\_VIS DISP, ON NMISES, ON NSTRESS, ON EMISES, ON !OUTPUT\_RES DISP, ON NMISES, ON NSTRESS, ON EMISES, ON : (従来> インディー しょうしゃ しょうしゃく 今回> **!OUTPUT\_VIS部** 

 : ################## # Output Control # ################## !OUTPUT\_RES DISP, ON NMISES, ON NSTRESS, ON EMISES, ON :

!OUTPUT\_VIS部を削除 EasyISTR側でvtkを作成する様に修正 2. plotStepMonitorの起動方法を変更

plotStepMonitorを停止させる時、停止の方法によっては、gnuplotが動きっ放しになっ てしまう。(動きっ放しになっても、CPU負荷は小さい。) plotStepMonitorの停止は、これを起動した端末を先に閉じる。これによって、全ての gnuplotの画面が閉じる。

(先にgnuplotの画面を閉じると、gnuplotが動きっ放しになってしまう。)

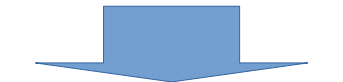

plotStepMonitor起動のベースとなるGUIを作成し、これを閉じると全てのgnuplotが閉 じる様に変更。

(先にgnuplot画面を閉じても、ベースのGUIを閉じると全てのgnuplotが閉じる)

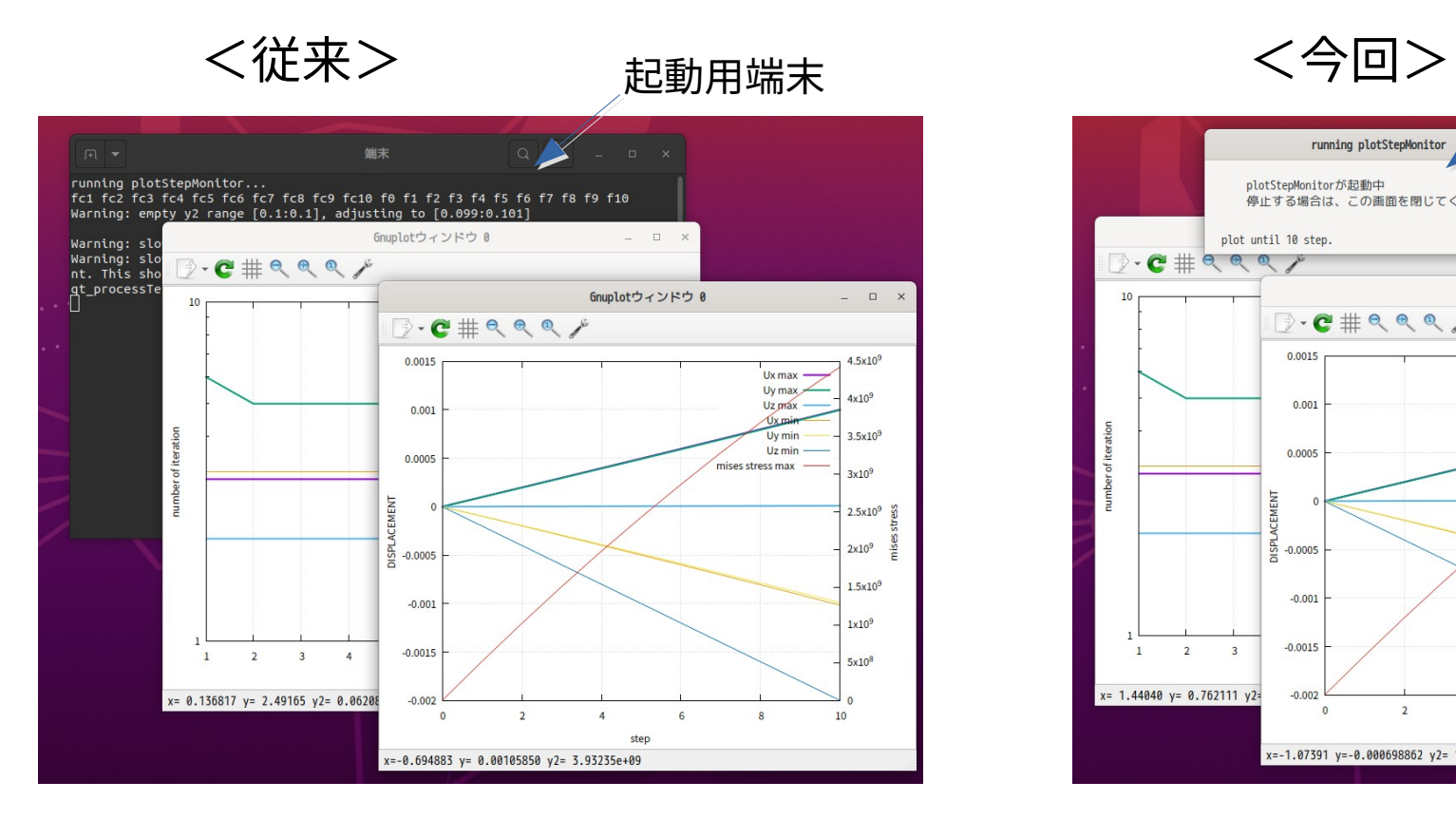

起動用端末を先に閉じないと、gnuplotが 停止せす、動きっ放しになる。

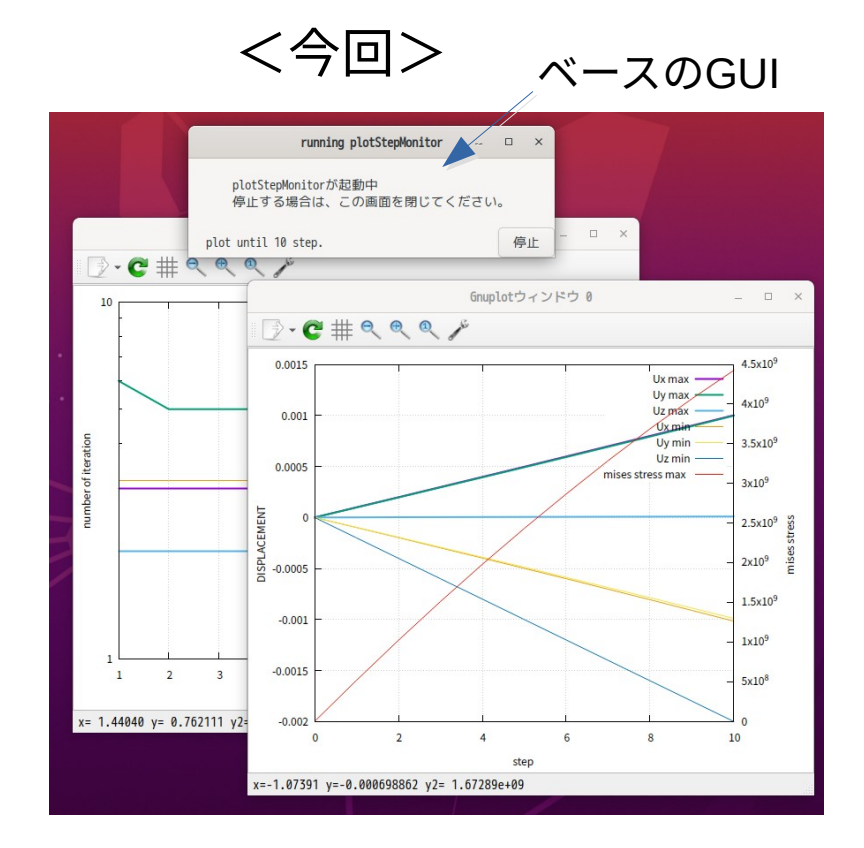

gnuplotを管理するベースとなるGUIを作成。 閉じる順番は関係なく、ベースのGUIを閉じ ると、全gnuplotが閉じる。

3. 長時間EasyISTRを動かすと、EasyISTRフリーズ

threadを使ってEasyISTRの表示(HDDの残容量等)を書き換える様に変更したが、 thread中でGUIを書き換えると、直ぐにはGUIに反映できない為、定期的にこの処理を 行うと、この処理(未処理)が次第に溜まっていき、最終的にGUIがフリーズした状態 になる。

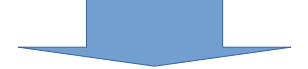

thread中でGUIの書き換えは行わず、定期的にtimerEventを発生させ、このeventを main側が受けて、main側でGUIの書き換えを行う様に修正。